**UNIVERSIDAD DE CIENCIAS PEDAGÓGICAS "CAPITÁN SILVERIO BLANCO NUÑEZ". FILIAL PEDAGÓGICA DE CABAIGUÁN**

**TRABAJO DE DIPLOMA**

**TÍTULO: TAREAS DOCENTES PARA FORTALECER EL DESARROLLO DE HABILIDADES INFORMÁTICAS EN LOS ESTUDIANTES DE PRIMER AÑO DE LA ESCUELA PEDAGÓGICA VLADISLAV VOLKOV**

**Autor: Maikel Fernández Utrera Tutora: MSc Martha Beatríz Muñoz Domínguez e-mail: [mbmunoz@ucp.ssp.rimed.cu](mailto:mbmunoz@ucp.ssp.rimed.cu)**

**Cabaiguán, 2011-2012** 

#### **RESUMEN**

En la actualidad, se evidencia la importancia de poder elevar la eficiencia del sistema educativo para dar cumplimiento a las transformaciones que se introducen en la política educacional del país, lo cual resulta particularmente importante con el fin de mejorar la preparación de los estudiantes. En este contexto, el presente trabajo ha abordado el problema relativo a ¿Cómo fortalecer el desarrollo de las habilidades informáticas en las estudiantes de primer año de la especialidad de preescolar de la escuela pedagógica Vladislav Volkov del municipio Cabaiguán? Para la elaboración de la propuesta de tareas docentes, se efectuó un estudio diagnóstico del estado inicial en que se expresa el desarrollo de las habilidades informáticas de las estudiantes de primer año de la especialidad de Preescolar las que conforman la muestra. Para la misma se emplearon diferentes métodos de investigación tales como: la observación científica y prueba pedagógica, donde se pudo apreciar la efectividad de las tareas docente en la práctica pedagógica y sus potencialidades para dar solución al problema científico declarado, este revela un nivel de aceptación muy favorable por los niveles de preparación alcanzados, lo que constituye una herramienta de potencial utilidad y empleo para lograr la formación integral de las estudiantes.

## **ÍNDICE**

Introducción...………………………………………………………………………………….5

Desarrollo

1. El proceso de enseñanza aprendizaje de la informática en el primer año de la escuela pedagógica. la tarea docente en el desarrollo de habilidades informáticas……………………………………………………………………………………11

1.1 El proceso de enseñanza aprendizaje de la informática en la formación del profesional pedagógico………………………………………………………………………11

 1.2 Habilidades informáticas a desarrollar en el primer año de la formación como profesional pedagógico. Importancia para la formación como educadoras de círculos infantiles……………………………………………………………………………………….12

 1.2.1 Importancia de la informática para la formación de educadoras de círculos infantiles……………………………………………………………………………………….16

 2. Estado del desarrollo de las habilidades informáticas en los estudiantes de primer año de la especialidad de educadoras para círculos infantiles. Propuestas de tareas docentes para su desarrollo. Constatación final…………………………………………19

 2.1 Diagnóstico del estado inicial en que se expresa el desarrollo de las habilidades informáticas en las estudiantes de la especialidad de Preescolar……………………..19

 2.2 Propuesta de tareas docentes para el desarrollo de habilidades informáticas en las estudiantes de primer año de la especialidad Preescolar en la escuela pedagógica "Vladislav Volkov."……………………………………………………………………………21

Tareas Docentes……………………………………………………………………………24

2.3 Análisis de los resultados obtenidos con la aplicación de las tareas docentes.

Constatación final…………………………………………………………………………….30

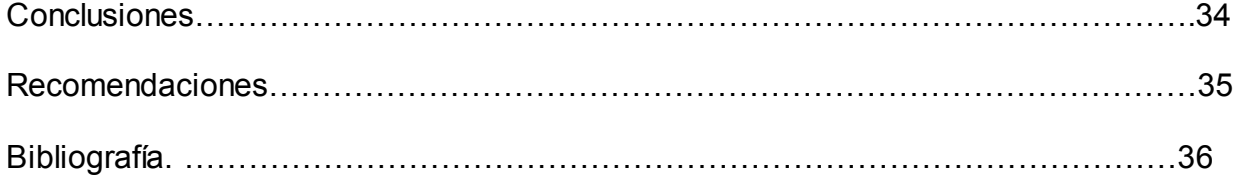

Anexos

#### **INTRODUCCIÓN**

El desarrollo de la ciencia y de la técnica en todas sus manifestaciones y su aplicación a las diferentes esferas de la vida de los jóvenes, resulta de gran importancia y es de absoluta necesidad para enfrentar los principales retos del presente y del porvenir.

Se considera que la humanidad ha tenido mucho mayor desarrollo desde la aparición de la Informática que todo lo que se había alcanzado anteriormente. La educación debe ser un bien para todos, derecho esencial de las personas, indicador básico de calidad de vida y factor de cohesión, equidad e igualdad de oportunidades, de inclusión social.

La educación debe proporcionar a las personas: conocimientos, habilidades, desarrollo de capacidades y valores para forjar una nueva calidad de vida. En el país para la implementación de la Informática, se ha diseñado la Estrategia de Informatización de la Sociedad Cubana, donde están involucrados todos los sectores, incluido el educacional.

Para este último se creó el Programa de Informática Educativa del MINED, el que abarca todos los niveles y tipos de enseñanza del país. Todo ello forma parte del propósito de lograr una cultura integral en las nuevas generaciones que les permita enfrentarse a la globalización neoliberal, lo que obliga a trabajar en las formaciones aceleradas de los niños y niñas, adolescentes y jóvenes en el empleo de estos medios.

El MSc. César A. Labañino Rizzo y Mario del Toro Rodríguez (2001:30), al respecto expresaron que "resulta un imperativo la enseñanza en los diferentes niveles educativos con el objetivo de lograr que los estudiantes alcancen las habilidades necesarias para el uso eficiente de los Sistemas Informáticos."

A lo largo de la historia de la humanidad, el hombre ha creado instrumentos que le faciliten su trabajo. El vertiginoso avance alcanzado por el hombre en la creación de máquinas, cada vez más complejas, desencadena la III Revolución Industrial, la cual de acuerdo con el MSc Jorge Núñez (2001:123), "Es un proceso vinculado a la crisis económico capitalista de fines de los sesenta, caracterizada por el estancamiento económico y la inflación. Y subraya que "Con esta revolución se consolidó un nuevo paradigma tecnológico cuyo liderazgo corresponde al sector electrónico."

A partir de la tercera revolución educacional en Cuba se comienza a desarrollar una concepción didáctica para impartir la computación; aunque se debe señalar que en realidad se trabaja sobre el desarrollo del conocimiento de la computación y se da poco tratamiento al desarrollo de las habilidades informáticas en correspondencia con la tecnología disponible en educación.

Numerosos autores han incursionado en la inclusión de herramientas que permitan el desarrollo de habilidades informáticas en apoyo a la docencia en la asignatura computación como es el caso de Niurka González Acosta en su tesis en opción al título académico de Master en Nuevas Tecnologías para la Educación, con el título " Sitio Web para la preparación metodológica en la formación de habilidades informáticas en el preuniversitario", aunque se a trabajado en esta concepción dista mucho de lograr la interacción armónica entre lo cognitivo y los procedimientos para el desarrollo de dichas habilidades.

El presenta trabajo se realizó en la escuela pedagógica Vladislav Volkov, del municipio Cabaiguán. Para el desarrollo del mismo se utilizaron diferentes métodos de investigación científica, que permitieron determinar las potencialidades y carencias que estas poseen relacionadas con las habilidades informáticas. Dentro de las potencialidades encontramos que las estudiantes se interesan por realizar actividades con la utilización de la computadora, las que son orientadas por los profesores, les gusta utilizar esta para el juego y el entretenimiento. Las diferentes carencias están relacionadas con:

- 1. Insuficiente desarrollo para realizar operaciones básicas con Ventanas (abrir, cerrar, restaurar, mover, cambiar tamaño, maximizar, minimizar).
- 2. Escaso desarrollo para realizar operaciones básicas con Archivos y Carpetas (crear, nombrar, cambiar nombre, seleccionar, copiar, mover pegar, eliminar, entre otras).
- 3. Deficiente desarrollo para interactuar con los software educativo.
- 4. Escaso desarrollo para realizar operaciones con el mouse y el teclado

Teniendo en cuenta lo anterior planteado y la necesidad de la interacción con los software educativos, centramos nuestra labor investigativa en los siguientes elementos del diseño teórico, y así poder resolver el siguiente: **Problema científico**: ¿Cómo fortalecer el desarrollo de las habilidades informáticas en los estudiantes de primer año de la especialidad de preescolar de la escuela pedagógica Vladislav Volkov del municipio Cabaiguán?

**Objetivo**: Aplicar tareas docentes para fortalecer el desarrollo de las habilidades informáticas en los estudiantes de primer año de la especialidad de preescolar de la escuela pedagógica Vladislav Volkov del municipio Cabaiguán.

Para lograr el objetivo planteado se elaboraron las siguientes: **preguntas científicas** siguientes:

1- ¿Qué fundamentos teóricos y metodológicos sustentan el proceso de enseñanza aprendizaje de computación desde la formación del profesional de la escuela Pedagógica?

2- ¿Cuál es el estado actual en que se expresa el desarrollo de las habilidades informáticas en las estudiantes de primer año de la especialidad de preescolar de la escuela Pedagógica Vladislav Volkov del municipio Cabaiguán?

3- ¿Qué características deben tener las tareas docentes para fortalecer el desarrollo de las habilidades informáticas en las estudiantes de primer año de la especialidad de preescolar de la escuela Pedagógica Vladislav Volkov del municipio Cabaiguán?

4- ¿Cual es la efectividad de las tareas docentes dirigidas a fortalecer el desarrollo de las habilidades informáticas en las estudiantes de primer año de la especialidad de preescolar de la escuela Pedagógica Vladislav Volkov del municipio Cabaiguán?

Con la intención de dar respuestas a las preguntas científicas planteadas se trazaron las siguientes **tareas de investigación:** 

1- Determinación de los fundamentos teóricos y metodológicos que sustentan el proceso de enseñanza aprendizaje de computación desde la formación del profesional de la escuela Pedagógica para el desarrollo de las habilidades informáticas.

2- Diagnostico del estado actual que presentan las estudiantes de primer año en la especialidad Preescolar en relación con el desarrollo de las habilidades informáticas en la escuela pedagógica Vladislav Volkov del municipio Cabaiguán.

3- Elaboración de las tareas docentes para fortalecer el desarrollo de las habilidades informáticas en las estudiantes de primer año de la especialidad de preescolar de la escuela pedagógica Vladislav Volkov del municipio Cabaiguán. 4- Evaluación de la efectividad en la práctica pedagógica de las tareas docentes aplicadas para fortalecer el desarrollo de las habilidades informáticas en las estudiantes de primer año de la especialidad de preescolar de la escuela pedagógica Vladislav Volkov del municipio Cabaiguán.

Para el desarrollo de la investigación fue necesario utilizar métodos de investigación científica según la clasificación dada por Gastón Pérez Rodríguez y otros en su libro ¨ Metodología de la Investigación Educacional I ¨

#### **Del nivel teórico**

**Analítico y sintético***:* Permitió realizar un estudio de los temas, documentos normativos y la metodología para el trabajo con la informática educativa, además se valoró en la constatación de las técnicas aplicadas con relación al nivel de preparación en la asignatura fundamentalmente relacionado con los contenidos a estudiar en décimo grado.

**Inductivo y deductivo***:* se partió del diagnóstico de las principales insuficiencias que presentan los estudiantes en cuanto al desarrollo de las habilidades informáticas para la búsqueda de información relacionadas con el tema, permitiendo determinar el problema científico partiendo de los criterios de los diferentes autores y de la teoría científica.

**Histórico y lógico:** este método permitió analizar el devenir lógico e histórico de la trayectoria concreta del problema, así como su esencia.

#### **Dentro del nivel empírico se destacan**

**Observación científica:** se realizó antes y después de la aplicación de las tareas docentes, su objetivo esencial fue comprobar el nivel de desempeño relacionado con las habilidades informáticas en diferentes momentos del proceso educativo, para ello se elaboró una guía de observación (ver anexos 1)

**Prueba pedagógica:** Posibilitó comprobar el nivel de conocimiento relacionado con las habilidades informáticas.

**Análisis documental:** Permitió precisar desde el programa de Informática de décimo grado y las orientaciones metodológicas, evaluar las posibilidades de su tratamiento desde la formación del estudiante de la escuela pedagógica.

**(Pre-Experimento) pedagógico:** se aplica para validar en la practica las tareas docentes y permitirá comparar el antes con el durante y después de la aplicación de estas.

#### **Métodos Estadísticos y matemáticos:**

**El cálculo porcentual:** para constatar los resultados de los instrumentos y técnicas aplicados, y de esta forma organizar, clasificar e interpretar los indicadores cuantitativos obtenidos en la investigación empírica, que se presentan en forma de tablas.

Para el desarrollo de la investigación fue necesario trabajar con la **población** de 186 estudiantes de primer año, para la selección de la **muestra** se efectuó un muestreo intencional el cual permitió seleccionar 80 estudiantes de la especialidad de preescolar, pues el autor trabaja directamente con ellas, además conoce muy de cerca las características de estas, sus necesidades y potencialidades. Todas son hembras con una distribución racial de 15 mestizos y 65 blancos cuya edad promedio es de 15 años, con las mismas características e intereses, provienen de los municipios Cabaiguán, Fomento, Yaguajay, lo que representa el 43% de su totalidad. De acuerdo con el diagnóstico del año, estas son los estudiantes que presentan dificultad en las habilidades informáticas. De ellas 22 son promedio, 12 aventajadas y 46 presentan más dificultad.

Durante la investigación se determinaron las siguientes variables:

#### **Variable independiente:** tareas docentes

Se tomó como referencia el concepto dado por Silvestre Oramas, Margarita. (2000). En Hacia una didáctica desarrolladora, las cuales son definidas como:

"… actividades que se orientan para que el alumno las realice en clases o fuera de esta, implican la búsqueda y adquisición de conocimientos, el desarrollo de habilidades y la formación integral de la personalidad".

**Variable dependiente:** nivel de desempeño alcanzado en relación con el desarrollo de las habilidades informáticas.

El trabajo tiene gran importancia pues está encaminado a resolver una problemática actual, la de fortalecer el desarrollo de habilidades informáticas, una necesidad de todos los estudiantes, además de favorecer a una mejor preparación de estos para que puedan obtener mayor conocimiento relacionado con la informática, necesaria para su futura labor profesional.

La **contribución práctica** de la investigación radica en que la misma contribuye a desarrollar habilidades informáticas, mayor conocimiento, responsabilidad, ayuda mutua, aspectos medulares en este tipo de educación, pues lo que obtengan en estas edades les va a ser útil en su futura profesión.

El Trabajo de Diploma se estructura en: Introducción, Desarrollo, Conclusiones, Bibliografía y Anexos, donde se abordan la fundamentación teórica relacionada con el desarrollo de habilidades informáticas en el primer año de la escuela pedagógica, el diagnóstico inicial, las principales características de las tareas docentes de la asignatura informática, así como la constatación final.

#### **DESARROLLO**

# **1. EL PROCESO DE ENSEÑANZA APRENDIZAJE DE LA INFORMÁTICA EN EL PRIMER AÑO DE LA ESCUELA PEDAGÓGICA. LA TAREA DOCENTE EN EL DESARROLLO DE HABILIDADES INFORMÁTICAS.**

# **1.1 El proceso de enseñanza aprendizaje de la Informática en la formación del profesional pedagógico.**

La incorporación de la enseñanza de la Informática en la escuela pedagógica tiene como propósito central, contribuir a la formación integral de las generaciones que la sociedad necesita.

El proceso de enseñanza aprendizaje debe estar estructurado hacia la búsqueda activa del conocimiento por parte del estudiante, teniendo en cuenta las acciones a realizar por este para que tenga una posición activa en los diferentes momentos, desde la orientación, durante la ejecución y en el control de la actividad, bajo la dirección del docente. El éxito de este proceso depende en buena medida de las capacidades creadoras del docente, que incluye la selección adecuada del contenido, métodos y medios en función de dar cumplimiento a objetivos previamente definidos.

Los mayores esfuerzos en la enseñaza de la Informática, en este sentido, no deben estar encaminados a que los estudiantes apliquen un programa o que conozcan meticulosamente un software, sino en ofrecerles los contenidos y los métodos necesarios para que puedan resolver cualquier problema que le puedan surgir en esta sociedad cambiante.

En Cuba se han trazado lineamientos estratégicos para contribuir con la informatización de la sociedad y referidos a los diferentes subsistemas del Sistema Nacional de Educación, se plantea para el nivel preuniversitario, entre otros aspectos, que la computación debe:

*"...contribuir mediante la enseñanza de conceptos y procedimientos de la computación como ciencia al desarrollo de capacidades intelectuales, formas de trabajo y razonamientos, así como hábitos de proceder intelectual que son esenciales para el uso de las técnicas de computación."* (MINED, 1998)

*"...desarrollar el poder de los estudiantes en lo que se refiere a la aplicación independiente de los conocimientos, capacidades y habilidades en la solución de problemas mediante computadoras, así como la iniciativa, el espíritu creador y otras cualidades de la personalidad..."* (Ibíd.)

# **1.2 Habilidades informáticas a desarrollar en el primer año de la formación como profesional pedagógico. Importancia para la formación como educadoras de círculos infantiles**

La educación en el siglo XXI, debe trabajarse en la necesidad de la formación de habilidades básicas, las cuales son fundamentales para la educación donde nos apoyamos en el siguiente concepto:

Las "habilidad" tiene diversas interpretaciones. Según su etimología el término proviene del latín **habilitas**, es decir, capacidad, inteligencia, disposición para una cosa. A. Petrovski refiere que son:

*"acciones complejas que favorecen el desarrollo de capacidades. Es lo que permite que la información se convierta en un conocimiento real. La habilidad por tanto es un sistema complejo de actividades psíquicas y prácticas necesarias para la regulación conveniente de la actividad, de los conocimientos y hábitos que posee el individuo"* (Petrovski, 1980)

En el mismo sentido se pronuncian Danilov y Skatkin para estos autores la

habilidad es "*un complejo pedagógico extraordinariamente complejo y amplio: es la capacidad adquirida por el hombre de utilizar creadoramente sus conocimientos y hábitos, tanto durante el proceso de actividad teórica como práctica".* (Danilov, 1978)

Los citados autores consideran que la habilidad se desarrolla en la actividad y que implica el dominio de las formas de la actividad cognoscitiva, práctica y valorativa, es decir " el conocimiento en acción", esta es la tendencia de la mayoría de los autores que se adscriben al denominado enfoque Histórico – Cultural.

Desde esta perspectiva se considera que la tarea docente puede contribuir al desarrollo de habilidades informáticas en los estudiantes.

Estas habilidades están dadas en la medida en que los estudiantes sean capaces de:

- 1. Poseer destreza al conocer y utilizar los periféricos de la computadora.
- 2. Operar con archivos y carpetas.
- 3. Navegar por los software educativos y realiza actividades informáticas desde los mismos.
- 4. Sean capaces de mover, copiar y borrar información.
- 5. Poseer destreza en la utilización del ratón.
- 6. Poseer destreza con el teclado.
- 7. Tener independencia en la ejecución de las habilidades básicas como mover, copiar, pegar.

 La tarea docente de la clase como célula básica del aprendizaje de los estudiantes, permite apropiarse de los conocimientos, habilidades y valores en una totalidad no dividida al transitar por los sistemas de acciones y operaciones específicas e integradoras de los contenidos curriculares, para lograr la formación humanista del hombre en un proceso de relación y generalización que los ponga en condiciones, no solo de aplicar, sino de transferir para transformarse así y al mundo que lo rodea.

Muchas son las definiciones que en la literatura podemos encontrar de tarea docente, pero con la intención de que los rasgos esenciales que la tipifican se empleen por el docente en el proceso de su elaboración, ejecución, control y evaluación y no como simple reproducción memorística, es que penetramos a continuación en su esencia.

El autor se acogió al concepto dado por Silvestre Oramas, Margarita. (2000). Donde hace referencia que las tareas docentes son:

"… actividades que se orientan para que el alumno las realice en clases o fuera de esta, implican la búsqueda y adquisición de conocimientos, el desarrollo de habilidades y la formación integral de la personalidad".

Rasgos esenciales que tipifican a la tarea docente.

- 1. Célula básica del aprendizaje.
- 2. Componente esencial de la actividad cognoscitiva.
- 3. Portadora de las acciones y operaciones.
- 4. Propician la instrumentación del método y el uso de los medios.
- 5. Provocan el movimiento del contenido para alcanzar el objetivo.
- 6. Se utiliza en un tiempo previsto.

Para la elaboración de las tareas docentes se deben tener en cuenta los siguientes procedimientos metodológicos:

I- Para la concepción:

 - Considerar el resultado del diagnóstico individual y grupal en términos de precisar las potencialidades y carencias, tanto en lo grupal como en lo individual.

 2- Derivar el objetivo formativo de la clase (cumplir el principio de la duración gradual del objetivo)

- 3- Formular el objetivo formativo de la clase en el cual deberá quedar estructurado de manera tal que se determine.
	- 1. La habilidad

2. El conocimiento

3. La intencionalidad educativa

4. El modo de actuación que asumirán el profesor y el estudiante.

4- Formulación de la tarea docente.

Exigencias de la tarea docente:

 - La correspondencia entre el diagnóstico, la estrategia grupal y el plan individual.

- La atención a la diversidad a través de:

- 1 El trabajo preventivo desde la clase.
- 2 La correspondencia entre el tratamiento del contenido y las respuestas individualizadas.
- 3 El tratamiento del contenido a partir de los intereses y motivaciones del grupo.
- 4 Tiene en cuenta criterios y dudas de estudiantes en particular para dar explicaciones generales.
- 5 La utilización de los recursos existentes que apoyan al proceso docente educativo.
- 6 La demostración de la utilidad de la clase para su actividad a partir de las necesidades de la vida práctica.
- 7 La simulación de situaciones docentes a partir de la práctica.
- 8 La estimulación de la competencia comunicativa.
- 9 El desarrollo de acciones de autoaprendizaje y autoevaluación.

10 La orientación, ejecución y control del trabajo independiente.

11 La calidad del trabajo político ideológico.

12 El uso de programas y recursos que aporta el programa de la Revolución Educacional.

Sin lugar a dudas es la tarea docente el centro de atención para el aprendizaje pues con la resolución de las mismas se logra la interacción armónica, del proceso de adquisición del contenido por parte del estudiante, como parte de la cultura que debe ser asimilada en términos de conocimientos, habilidades, valores y rasgos de la actividad creadora en un proceso de integración y generalización, por tanto, la tarea docente debe elaborarse en función del estudiante, de sus posibilidades y ritmo de aprendizaje a partir del diagnóstico y el objetivo formativo previsto.

# **1.2.1 Importancia de la informática para la formación de educadoras de círculos infantiles**

La utilización de la informática se va volviendo cada vez algo más usual e indispensable en el mundo actual, y ya es prácticamente imposible concebir una actividad humana en que esta no se encuentre presente, en una u otra medida. Ello hace que se haya convertido en parte habitual de la vida, lo mismo cuando se trabaja, se aprende, se juega o se descansa.

La utilización de la computadora en el trabajo educativo desde las más tempranas edades, exige un diseño, una organización, un uso apropiado y un conocimiento cabal de sus posibilidades. La computadora es un instrumento, un medio en manos de las educadoras, que son las que dirigen el proceso educativo.

La introducción de la computación en el proyecto curricular de la Educación Preescolar no puede ser un fenómeno aleatorio sino todo lo contrario, un plan muy bien pensado y concebido por las implicaciones que ello tiene en el proceso educativo con niños de estas edades.

La informática para las edades preescolares ha de tomar necesariamente en consideración las leyes y principios del proceso, para lo cual tiene que partir de un conocimiento cabal y profundo del desarrollo de los niños en esta etapa de la vida. Un criterio sobre la inserción de la informática en la educación infantil es la de A Zaporozhets, científico ruso, quién señala que la introducción de la computación en la edad preescolar tiene que considerar tres principios fundamentales que se derivan de la teoría histórico cultural de L. Vigotski.

Estos principios son:

- El de la Educación como guía del desarrollo.
- El de la actividad.
- El de la ampliación o enriquecimiento de la enseñanza.

Para este eminente científico, la computadora satisface estos tres principios básicos, pues concibe que su práctica y su ejercitación promueve el desarrollo, señala también que ello se facilita en la propia actividad con la computadora, lo que propicia el surgimiento de nuevas habilidades y capacidades, lo que hace que se considere muy importante incluir la computadora en la Educación Preescolar, lo que a su vez, significa, ampliarla y enriquecerla y en modo alguno implica una perjudicial la aceleración de la enseñanza, pues para él la computadora es un medio afín a las particularidades y necesidades de la psiquis infantil en estas edades iniciales de la vida.

Los objetivos que las educadoras deben conocer para el trabajo con la computación en estas edades son los siguientes:

- 1. Familiarizar al niño y niña de 5 a 6 años con la actividad informática.
- 2. Desarrollar habilidades informáticas esenciales, de acuerdo con las características de la edad.
- 3. Desarrollar habilidades intelectuales generales en su interacción con la computadora, y utilizarla como medio de enseñanza.
- 4. Desarrollar en los niños y niñas una actitud favorable ante las tareas de computación.

Las educadoras tienen un alto reto y para lograrlo deben:

- Comprender nuestra concepción de la introducción de la computación.
- Estar en capacidad de interactuar con las computadoras.
- Determinar el contenido, los objetivos y las orientaciones metodológicas de cada una de las tareas del software de Preescolar: A jugar.
- Coordinar de manera sistemática con el maestro de computación para diseñar este trabajo.

La utilización de la computación en las edades preescolares es una experiencia novedosa por su carácter masivo, pero a su vez por los principios y concepciones verdaderamente científicas que la fundamentan.

Las educadoras deben tener presente que la utilización de la computadora es un medio de enseñanza novedoso, y su utilización favorece el desarrollo infantil. Pues al interactuar con ellas y realizar actividades con los pequeños tendrá en cuenta que el objetivo planteado y el contenido se correspondan con el medio utilizado; que debe cumplir con los requisitos higiénicos; que puede ser utilizado en los diferentes momentos de la actividad (orientación, ejecución y control) y en las diferentes formas organizativas del proceso educativo (actividad programada, independiente y complementaria), debe emplear métodos que posibiliten la interacción del niño con el medio de enseñanza,.

Cuando la computación se utiliza como medio de enseñanza quien dirige la actividad es la educadora que trabaja con el grupo de niños.

La utilización de la computadora como medio de enseñanza y desarrollo está condicionado a los logros del desarrollo que sean posibles alcanzar en los niños y niñas, lo que implica considerar aspectos tales como:

- La preparación motriz, intelectual y afectiva que el niño ha de tener para poder realizar la actividad de computación.
- La determinación de los requisitos higiénicos y ergonómicos funcionales para realizar la actividad sin prejuicio del organismo del niño.
- El establecimiento de la metodología operativa más adecuada para realizar la actividad.

La educadora debe tener conocimiento que las tareas para iniciar el trabajo responderán a las posibilidades reales de cada niño y niña, por lo que la dosificación puede variar en cada una de ellas; tendrá en cuenta un orden en cuanto al contenido, si se está trabajando un patrón sensorial en las tareas de familiarización en el resto de los grupos de tareas se contemplará el mismo patrón.

En la planificación se tendrá en cuenta:

- El objetivo que se trabajará.
- La cantidad de niños y niñas en cada sesión y su organización.
- Las tareas que desarrollará de manera individual.
- La propuesta de lo que realizará en los tres momentos de la actividad o sesión de computación.

En la ejecución debe:

Cumplir con los tres momentos de la actividad.

Orientación Inicial: Saludo, Entrada del niño al local. Motivación inicial. Orientación de la tarea

- Desarrollo de la tarea: El niño realiza el algoritmo para la solución de la tarea.
- Planificar la acción a ejecutar.
- Ejecutar la acción.
- Control parcial de la acción.
- Evaluar los resultados finales de la acción.

Conclusión y valoración de la sesión de trabajo.

- Conversación final del adulto
- Salida de la sesión.

En la valoración debe:

- Analizar el desarrollo alcanzado por cada niño según los objetivos de cada tarea.
- Nivel alcanzado por cada niño en el desarrollo de habilidades intelectuales generales.
- Aspectos a registrar en la evaluación sistemática.
- Aplicar los niveles de ayuda según las necesidades del niño o la niña.

Esto es de vital importancia que las educadoras lo conozcan, esta debe tener en cuenta que todos los pequeños no logran vencer la tarea de la misma forma y tiempo, pues son diferentes los ritmos de desarrollo.

# **2. ESTADO DEL DESARROLLO DE LAS HABILIDADES INFORMÁTICAS EN LOS ESTUDIANTES DE PRIMER AÑO DE LA ESPECIALIDAD DE EDUCADORAS PARA CÍRCULOS INFANTILES. PROPUESTAS DE TAREAS DOCENTES PARA SU DESARROLLO. CONSTATACIÓN FINAL**

Con la finalidad de dar respuesta a la segunda tarea de investigación la cual hace referencia al diagnóstico inicial en que se expresa el desarrollo de las habilidades informáticas de las estudiantes de primer año la especialidad Preescolar de la escuela pedagógica Vladislav Volkov del municipio Cabaiguán, se expone en el siguiente epígrafe.

# **2.1 Diagnóstico del estado inicial en que se expresa el desarrollo de las habilidades informáticas en las estudiantes de la especialidad de Preescolar**

Para el desarrollo de la investigación se aplicó una guía de observación (Anexo1), la misma resultó de vital importancia para detectar las dificultades que presentaban las estudiantes en el desarrollo de las habilidades informáticas.

Los resultados fueron los siguientes:

En el análisis del indicador 1 relacionado con el nivel de habilidades que deben poseer en relación con la utilización los periféricos de la computadora se pudo apreciar que de las 80 estudiantes que representan la muestra 45 presentan dificultad pues no tienen habilidad al encender, apagar y operar con estos, lo que representa un 45.25 % de la totalidad de la muestra, 22 de ellas se evalúan de regular pues presentan pocas habilidades al utilizar los periféricos y para un 27.5

%, solo 13 de ellas se evalúan de bien, para un 16.25 %, pues demuestran las habilidades necesarias.

En el análisis del indicador 2 relacionado con el nivel de desarrollo para operar con archivos y carpetas se pudo apreciar que 48 de las estudiantes observadas presentan dificultad ya que no tienen habilidad al trabajar con archivos y carpetas, lo que representa un 60 % de la totalidad de la muestra, 20 de ellas se evaluaron de regular pues presentan dudas al renombrar, para un 25 %, de la totalidad de la muestra 12 estudiantes que representa el 15 % son evaluadas de bien ya que tienen habilidad para realizar las operaciones con los archivos y carpetas.

En el análisis del indicador 3 relacionado con el nivel de desempeño que le permite mover, copiar y borrar información, se pudo apreciar que 55 de las estudiantes observadas presentan dificultad pues no tienen habilidad al mover, copiar y borrar información en diferentes documentos, lo que representa un 68.75 % de la totalidad de la muestra, 10 de ellas se evalúan de regular pues presentan alguna habilidad en estos aspectos, para un 12.5 %, solo 15 de las estudiantes muestran un adecuado desempeño en este indicador, para un 18.75 % por lo que se evalúan de bien.

En el análisis del indicador 4 relacionado con el nivel de destreza que deben poseer al navegar y realizar actividades con los software educativos se pudo apreciar que 43 de las estudiantes observadas presentan dificultad ya que no tienen habilidad al navegar por los mismo y realizar actividades informáticas desde ellos, lo que representa un 53.75 % de la totalidad de la muestra, 23 de ellas se evaluaron de regular, para un 28.75 % de su totalidad y solo 14 navegaban y realizaban ejercicios y tareas de manera adecuada en los diferentes software educativos, lo que representa un 17.5 % .

Los resultados obtenidos al aplicar la prueba pedagógica (Anexo 2) son los siguientes:

Al analizar el resultado de los ejercicios agrupados en el indicador 1 relacionado con el nivel de desempeño en las habilidades informáticas, se comprobó que de las 80 estudiantes que representa la muestra 45 de ellas presentan dificultad pues al encender la computadora, visualizar la ventana Mi PC, y realizar acciones como Maximizar, Restaura, Abrir la papelera de reciclaje, lo que representa un 56.25 %, 22 de ellas se evaluaron de regular, para un 27.5 %, ya que muestran poco nivel de desempeño en la habilidades informática y solo 13 del total de la muestra son evaluadas de bien por no presentan dificultad en este indicador, para un 16.25 %. La evaluación del indicador 2 relacionado con el nivel de independencia que deben poseer las estudiantes en la ejecución de las habilidades básicas como son escribir, renombrar, copiar, pegar, se comprobó que 43 de ellas se evaluaron de mal por presentar dificultad en estos aspectos, lo que representa un 53.75 %, 23 se evaluaron de regular, para un 28.75 %, por presentar dudas y necesitar ayuda, y son evaluadas de bien solo 14 estudiantes que no presentaron dificultad, lo que representa un 17.75 %.

Al analizar el resultado de los ejercicios agrupados en el indicador 3, se pudo comprobar que 55 estudiantes presentaron dificultad en la navegación de los software educativos, lo que representa el 68.75 %, 10 se evaluaron de regular por presentar dificultades en la navegación y tener que aplicársele hasta el segundo nivel de ayuda, lo que representa un 12.5 %, del total de la muestra 15 se evaluaron de bien, pues presentaron buen nivel de desempeño en estos ejercicios, para un 18.75 %.

Por lo que se evidencia que los resultados arrojados con la aplicación de los instrumentos, da la medida que las estudiantes poseen dificultades relacionadas con las habilidades informáticas, evidenciándose en los diferentes momentos del proceso docente- educativo. Por lo que se propone la realización de tareas docentes para fortalecer el desarrollo de habilidades informáticas en las estudiantes de primer año de la especialidad de preescolar de la escuela pedagógica "Vladislav Volkov".

**2.2 Propuesta de tareas docentes para el desarrollo de habilidades informáticas en las estudiantes de primer año de la especialidad Preescolar en la escuela pedagógica "Vladislav Volkov."**

Con la intención de dar respuesta a la tercera tarea de investigación la cual hace referencia a las características que debe reunir la propuesta de tareas docentes, el autor de este trabajo cree oportuno abordar diferentes términos según la clasificación dada por diferentes autores, que servirán de sostén teórico para dicha investigación.

**Aprendizaje:** es una acción del estudiante, una sucesión de acciones con un objetivo determinado y orientada hacia el mismo, para la asimilación de las materias de enseñanza, fijadas en el plan de estudios. (Lothar Klingberg).

**Habilidades informáticas**. Constituyen el dominio de acciones (psíquicas y prácticas) que permiten una regulación racional de la actividad con ayuda de los conocimientos y hábitos que el sujeto posee. (Gallardo, J. (2002)

Las exigencias histórico – sociales de los nuevos tiempos colocan al maestro ante un proceso de reconceptualización de su práctica formativa;la misma enfrenta al maestro ante el desafío del proceso de elaboración de la tarea docente de la clase como célula básica del aprendizaje de los estudiantes, de manera que esta le permita lograr la formación humanista del hombre en un proceso de relación y generalización que los ponga en condiciones, no solo de aplicar, sino de transferir para transformarse a sí y al mundo que lo rodea.

La propuesta de tareas docentes se sustenta básicamente en el enfoque socio – histórico - cultural de Vigotski, a partir de considerar al estudiante como sujeto activo y consciente de su actividad de aprendizaje, y de tener en cuenta sus necesidades, potencialidades y el trabajo socializado al resolver las tareas que se orientan.

Vigotski considera dos niveles evolutivos:

- El de las capacidades reales que posee un individuo.

- El de las posibilidades de aprender con ayuda de los demás. La diferencia entre estos dos niveles es a lo que llama zona de desarrollo próximo. La distancia entre el nivel real del desarrollo determinado por la capacidad de resolver un problema y el nivel de desarrollo potencial, determinado a través de la resolución de un problema bajo la guía de un adulto o la de un compañero. Como se observa

comprende la distancia entre los planos interés intrapsicológico.

En la propuesta se sitúa en el centro de atención del proceso docente al estudiante como sujeto activo, orientado hacia un objetivo, resolviendo tareas docentes con el uso de las tecnologías disponibles; entre ellas la televisión, el video y los software educativos y que el profesor sea el que propicie el proceso investigativo de sus estudiantes, el aprendizaje en situaciones de cooperación y promueva continuamente la zona de desarrollo próximo, controlando el aprendizaje a partir de indicadores cualitativos que permitan rectificar los errores en el proceso pedagógico y valorar el logro de los objetivos proyectados.

El fundamento sociológico está dado en el uso de las formas colectivas de aprendizaje a través de un sistema de tareas docentes favorable a la producción de ideas, que promueve un proceso de socialización en el que se enriquecen las relaciones interpersonales, lo cual el profesor puede aprovechar de forma consciente con el fin de desarrollar las potencialidades educativas que estas formas de cooperación e interrelación promueven, y comportarse como dirigente y mediador entre la cultura y el conocimiento a adquirir por el docente.

El desarrollo de actividades en equipos de trabajo, la instrumentación de técnicas participativas que dinamizan la reflexión y el debate, son elementos que se tienen en cuenta como formas de propiciar modelos de conducta, enriquecimiento de ideas, y sobre todo promover el clima propicio para que se nutran los estudiantes de los niveles de ayuda necesarios, para que puedan transitar de una Zona de Desarrollo Próximo a otra, llevando el conocimiento de lo interpsicológico a lo intrapsicológico, sustento que la teoría de Vigotski aporta a la educación desarrolladora.

Es de gran importancia en la labor del profesor de Informática el conocimiento de cómo estructurar metodológicamente el proceso de obtención de procedimientos algorítmicos para la elaboración de las tareas docentes.

Silvestre Oramas, M. (2000) considera las tareas docentes "(...) como aquellas actividades que se orientan para que el alumno las realice en clases o fuera de estas, implican la búsqueda y adquisición de conocimientos, el desarrollo de habilidades y la formación integral de la personalidad" Silvestre, (2000:35).

Las cuales van a tener la siguiente estructura:

- . Número de la tarea
- . Título
- . Objetivo
- . Desarrollo
- . Ejercicios a realizar
- . Evaluación

Los ejercicios del 1 al 4, son puntos de partida para resolver los demás ejercicios que se presentan en la propuesta. Los mismos tienen diferentes niveles de asimilación del contenido que se imparte en la asignatura Computación. Estos ejercicios permiten la familiarización de los estudiantes con las habilidades básicas de computación, a través de una reproducción reiterada de ellos.

Las tareas restantes están vinculadas con algunas de las asignaturas del currículo mostrando una de las características de la propuesta, la interdisciplinariedad. Los estudiantes al realizar estas tareas utilizarán procedimientos básicos de algoritmos al buscar primeramente el Software educativo, navegar por el mismo y después de leído lo orientado debe buscar Microsoft Word para concluir la tarea. En esta el profesor mostrará las rutas a seguir. Los estudiantes desarrollaran las habilidades de seleccionar objetos, dar clic, abrir documentos, escribir con el teclado textos sencillos, interactuar con la tecla Shift para la mayúscula, además de guardar el documento realizado y navegar por el software.

Las características que definen la propuesta de tareas docentes se relacionan a continuación:

- 1. Tienen un entorno de aprendizaje que permite al estudiante interactuar con los software educativos así como con las demás aplicaciones de la computadora.
- 2. Cada uno de las tareas parten de situaciones problémicas reales de las

asignaturas en el centro, incluyendo la asignatura de Computación.

3. Presentan un carácter sistémico, flexible y participativo.

#### **Tareas Docentes**

**Objetivo general de las tareas:** Desarrollar habilidades informáticas en las estudiantes de primer año de la especialidad de preescolar de la escuela pedagógica Vladislav Volkov.

**Tarea 1.** 

#### **Título: Sigue la ruta y aprende**

**Objetivo**: Escribir palabras sencillas, contribuyendo al desarrollo de las habilidades informáticas en la unidad de Sistema Operativo.

#### **Desarrollo:**

Para esta actividad el profesor colocará el ejercicio en la carpeta Mis Documentos y explicará que para la realización del mismo los estudiantes deben localizarlo y realizarlo a partir de la escritura de las palabras en los espacios en blanco, para ello podrán utilizar las opciones de Copiar y Pegar, mediante el teclado o mediante la opción Edición de la Barra de Menús.

El profesor explica las rutas a seguir.

#### **Ejercicios**

Mediante el teclado

Ctrl.  $+ c -$ copiar

Ctrl.  $+ v$  – pegar

Clic primario en la opción edición de la Barra de Menús.

El profesor evaluará el ejercicio y en caso de error lo aclarará.

1- Complete los espacios en blanco utilizando las palabras que aparecen al final.

**a)** Computadora u  $\vdots$  Equipo compuesto por \_\_\_\_\_\_\_\_\_\_\_\_\_\_\_\_ electrónicos capaz de \_\_\_\_\_\_\_ y \_\_\_\_\_\_\_\_\_\_\_\_\_\_\_ órdenes

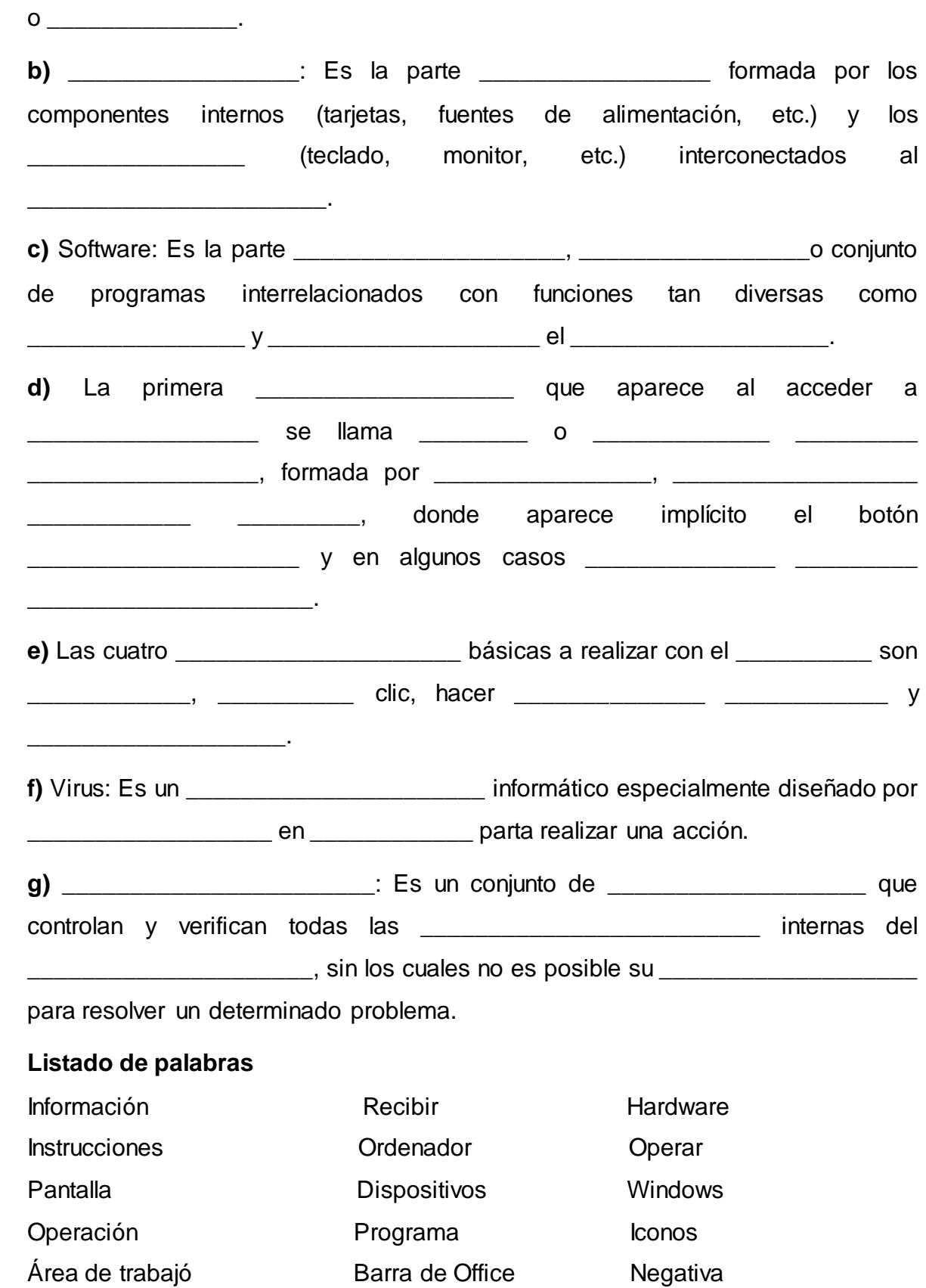

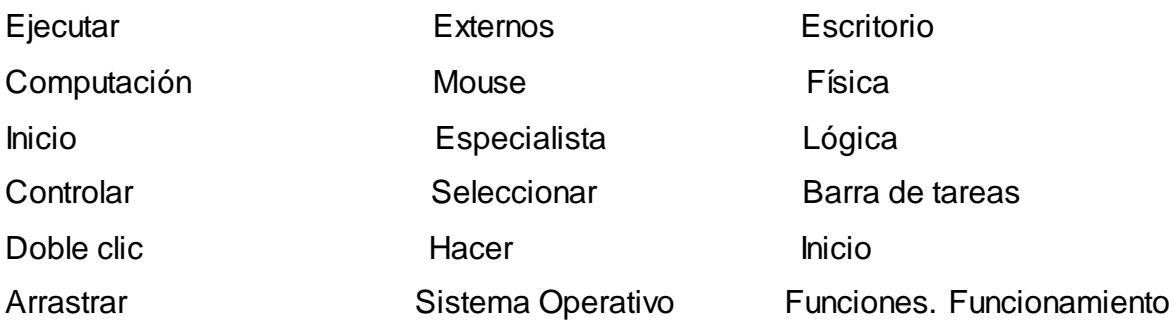

#### **Evaluación**

La actividad será revisada y evaluada por el profesor con la ayuda del monitor de la asignatura, el documento quedara plasmado en el servidor de la escuela donde los demás estudiantes puedan acceder a la información.

#### **Tarea 2.**

### **Título: Juega y aprende con el ratón.**

**Objetivo:** Mover (con el ratón) palabras dentro de un texto, contribuyendo al desarrollo de las habilidades informáticas.

#### **Desarrollo:**

1. Completa la siguiente expresión, copiando las palabras que están debajo de la misma y pegándolas en los espacios en blanco. Puede utilizar la opción Edición o el teclado.

Rutas.

Mediante el teclado

Ctrl. + C – Copiar

Ctrl. + V – Pegar

Clic primario en la opción Edición de la Barra de Menús.

Los componentes de una PC caben en la mesa. Constan de una caja de plástico, denominada \_\_\_\_\_\_\_\_\_\_\_\_\_\_\_, y de ciertos periféricos que están conectados a ella. Entre los que se encuentra el \_\_\_\_\_\_\_\_\_\_\_\_\_\_\_, que se parece al de la máquina de escribir, el \_\_\_\_\_\_\_\_\_\_\_\_\_\_\_\_ que está diseñado para ser agarrado con una mano y el \_\_\_\_\_\_\_\_\_\_\_\_\_\_\_ el cual se asemeja al televisor. Placa madre

Pantalla

**Monitor** 

Carcasa

Teclado

**Mouse** 

### **Evaluación**

La actividad será revisada y evaluada por el profesor con la ayuda del monitor de la asignatura, el documento quedara plasmado en el servidor de la escuela donde los demás estudiantes puedan acceder a la información.

## **Tarea 3**

# **Título: Buscando en mi teclado.**

**Objetivo:** Operar con el teclado mediante un enlace con la PC; para el desarrollo de las habilidades informáticas.

## **Desarrollo:**

En este ejercicio el profesor desconectará el Mouse del ordenador y el alumno deberá realizar los ejercicios utilizando solamente el teclado. El profesor controlará el ejercicio por puestos de trabajo corrigiendo los errores.

## **Ejercicio**

- 1- Ejecute la calculadora.
- 2- Minimícela.
- 3- Ejecute el bloc de notas.
- 4- Cierre el bloc de notas.
- 5- Cierre la calculadora.
- 6- Ejecute el explorador de Windows.
- 7- Visualice el contenido de un CD- ROM.
- 8- Observe las propiedades del CD- ROM.

# **Evaluación**

La actividad será revisada y evaluada por el profesor con la ayuda del monitor de la asignatura, el documento quedara plasmado en el servidor de la escuela donde los demás estudiantes puedan acceder a la información.

# **Tarea 4.**

# **Título: ¡Explorando encontrarás…!**

**Objetivo:** Operar con ventanas desde el Explorador de Windows, fortaleciendo la

cultura informática de los estudiantes como futuro obreros integrales.

### **Desarrollo:**

En este ejercicios los estudiantes realizaran operaciones con ventanas desde el Explorador de Windows, así como crearan carpetas y las organizarán.

### **Ejercicio**

1. Abre el Explorador de Windows por el método más rápido que usted conozca. Utilizando el mismo resuelve los siguientes ejercicios.

**a)** Crea dos carpetas llamadas, "Escuela" y "Vladislav Volkov", sitúalas en el Escritorio.

**b)** Mueve la carpeta "Escuela" para "Mis Documentos".

**c)** Mueve la carpeta "Vladislav Volkov" para la carpeta "Escuela".

**d)** Las rutas las buscarán por el Libro de texto si presentan alguna dificultad.

**e)** Selecciona dentro de "Mis documentos", un grupo de objetos de forma consecutiva.

**f)** Cópialos dentro de la carpeta "Escuela".

**g)** Busque todos los ficheros cuya extensión sea (doc) Mueva uno de ellos para la partición D

### **Evaluación**

La actividad será revisada y evaluada por el profesor con la ayuda del monitor de la asignatura, el documento quedara plasmado en el servidor de la escuela donde los demás estudiantes puedan acceder a la información.

### **Tarea 5:**

### **Título: Para ser mejores revolucionarios.**

**Objetivo**. Navegar por el Software "Convicciones" de la "Colección Futuro", contribuyendo al desarrollo de habilidades informáticas.

### **Desarrollo:**

Busque en el software "Convicciones" de la "Colección Futuro" la figura de Carlos Baliño.

# **Ejercicio**

**a)** Lee sobre las principales acciones revolucionarias que lo vincularon con José Martí y el movimiento obrero y comunista cubano.

**b)** Redacte en un documento Word, un párrafo sencillo donde plasmes las principales acciones revolucionarias en las que participó Carlos Baliño.

**Sugerencia:** Ruta inicio/programa/Microsoft Word.

**c)** Crea una carpeta con el nombre de "Figuras históricas" dentro de Mis Documentos.

**d)** Guarde el documento con el nombre de "Acciones Revolucionarias", dentro de la carpeta "Figuras históricas" que creaste en Mis Documentos.

### **Evaluación**

La actividad será revisada y evaluada por el profesor de forma cuantitativa con la ayuda del monitor de la asignatura, el documento quedará plasmado en el servidor de la escuela donde los demás estudiantes puedan acceder a la información.

## **Tarea 6.**

# **Título: Conociendo a nuestros héroes.**

**Objetivo**. Valorar la figura de un héroe de la patria, contribuyendo al desarrollo de las habilidades informáticas en los estudiantes.

## **Desarrollo:**

1. Inicie Microsoft Word

- 2. Inicio/programa/ Microsoft Word
- 3. Escribe en el programa Microsoft Word, una valoración sobre la figura de Carlos Baliño.
- **a)** El título, Arial 14, centrado, negrita.
- **b)** El texto justificado y en Arial 12.
- **c)** El título debe estar en letra de color rojo.
- **d)** El nombre del héroe debe estar seleccionado dentro del documento.

4. Debes guardar el documento dentro de la carpeta "Figuras históricas" que se encuentra en Mis documentos.

# **Evaluación**

La actividad será revisada y evaluada por el profesor con la ayuda del monitor de la asignatura, el documento quedara plasmado en el servidor de la escuela donde los demás estudiantes puedan acceder a la información.

### **Tarea 7**

#### **Título: La canción es poesía.**

**Objetivo**. Navegar por el Software el "Arte de las Letras", de la "Colección Futuro", contribuyendo al trabajo con la ortografía y al desarrollo de las habilidades informáticas.

#### **Desarrollo:**

**a)** Abrir el Software El Arte de las Letras de la "Colección Futuro".

**b)** Inicio/programa/"Colección Futuro"/arte de las letras/énter.

**c)** Seleccionar en el Módulo Ejercicios, la Acentuación y una vez allí dar clic sobre una de las canciones de Silvio Rodríguez que aparece.

**d)** Seleccionar el trabajo para las palabras agudas, en caso de presentar dificultades haz el trabajo correctivo que se te indico.

**e)** Extrae dos adjetivos que aparecen en el texto y cópialos en un documento Word.

**f)** Redacte una oración con cada uno de ellos en Microsoft Word.

#### **Evaluación**

La actividad será revisada y evaluada por el profesor con la ayuda del monitor de la asignatura, el documento quedara plasmado en el servidor de la escuela donde los demás estudiantes puedan acceder a la información.

Con la introducción de la propuesta de tareas se aprecian cambios sustanciales en el desarrollo de habilidades en los estudiantes objeto de muestra, resultados que se describen en el siguiente epígrafe.

# **2.3 Análisis de los resultados obtenidos con la aplicación de las tareas docentes. Constatación final**

 Después de aplicada la propuesta se obtuvo resultados satisfactorios, los mismos se exponen a continuación:

Con el objetivo de constatar el nivel de desempeño relacionado con las habilidades informáticas que poseen las estudiantes después de aplicadas las tareas docentes, se procedió a aplicar de nuevo la guía de observación, en diferentes actividades donde utilicen la computadora como medio de enseñanza,

entre las que se encuentran tiempo de máquina, estudio independiente, clases de diferentes asignaturas. (Anexo 1).

 Los resultados obtenidos en cada uno de los aspectos de la guía de observación se reflejan a continuación:

En el análisis del indicador 1 relacionado con el nivel de habilidades que deben poseer en relación con la utilización los periféricos de la computadora se pudo apreciar que después de aplicadas las tareas docentes, de las 80 estudiantes que representan la muestra 55 de ellas se evaluaron de bien, pues desarrollaron habilidades al encender, apagar y operar con estos, lo que representa un 68.75 % de la totalidad de la muestra, 15 se evaluaron de regular pues todavía presentan pocas habilidades al utilizar los periféricos, para un 18.75 %, continúan presentando dificultad 10 estudiantes a las que se les brinda atención individual en las diferentes actividades, las que están evaluadas de mal, para un 12.5 %, pues demuestran pocas habilidades y se le prestan los niveles de ayuda que necesiten.

En el análisis del indicador 2 relacionado con el nivel de desarrollo para operar con archivos y carpetas se pudo apreciar que 48 de las estudiantes observadas presentan dificultad ya que no tienen habilidad al trabajar con archivos y carpetas, lo que representa un 60 % de la totalidad de la muestra, 20 de ellas se evaluaron de regular pues presentan dudas al renombrar, para un 25 %, de la totalidad de la muestra 12 estudiantes que representa el 15 % son evaluadas de bien ya que tienen habilidad para realizar las operaciones con los archivos y carpetas.

En el análisis del indicador 3 relacionado con el nivel de despeño que le permite mover, copiar y borrar información, se pudo apreciar que 63 de las estudiantes observadas después de aplicada la propuesta se desempeñan bien, tienen habilidad al mover, copiar y borrar información en diferentes documentos, lo que representa un 78.75 % de la totalidad de la muestra, 12 de ellas se evalúan de regular pues todavía no tienen suficiente habilidad en estos aspectos, para un 15.0 %, en este indicador hay 5 estudiantes que presentan dificultad a las cuales se les presta atención en las diferentes actividades en las que tengan que utilizar la computadora, las que se evaluaron de mal, para un 6.25 % .

En el análisis del indicador 4 relacionado con el nivel de destreza que deben poseer al navegar y realizar actividades con los software educativos se pudo apreciar que después de aplicadas las actividades docentes hay 64 estudiantes evaluadas de bien, lo que representa un 80.0 % pues demuestran habilidad al navegar por los mismo y realizar actividades informáticas desde estos, 14 de ellas se evaluaron de regular, para un 17.25 % pues todavía presentan imprecisiones al navegar por los software, solo 2 estudiantes, que representan el 2.5% presentan dificultad al navegar y realizar ejercicios pues son desinteresadas y no les gusta la computación.

 Los resultados de la prueba pedagógica utilizada, para según su ejecución identificar las dificultades que presentan las estudiantes en las habilidades informáticas después de aplicada la propuesta son los siguientes:

Al analizar el resultado de los ejercicios agrupados en el indicador 1 relacionado con el nivel de desempeño en las habilidades informáticas, se comprobó que después de aplicada la propuesta 55 estudiantes se evaluaron de bien, para un 68.75% pues tenían habilidades al encender la computadora, visualizar la ventana Mi PC, y realizar acciones como Maximizar, Restaura, Abrir la papelera de reciclaje, 15 de ellas se evaluaron de regular, para un 27.5 %, ya que todavía muestran poco nivel de desempeño en la habilidades informática, a las que se le continúa brindando atención diferenciada, solo 10 se fueron evaluadas de mal por presentar dificultades en este indicador, para un 12.5 %.

La evaluación del indicador 2 relacionado con el nivel de independencia que deben poseer las estudiantes en la ejecución de las habilidades básicas como son escribir, renombrar, copiar, pegar, se comprobó que después de aplicadas las actividades docentes 64 de ellas se evaluaron de bien por presentar buen desempeño en estos aspectos, lo que representa un 80.0 %, 14 se evaluaron de regular, para un 17.25 %, por presentar dudas y necesitar ayuda, y son evaluadas de mal 2 estudiantes las que todavía presentan dificultad, a las que se les continúa ofreciendo ayuda.

Al analizar el resultado de los ejercicios agrupados en el indicador 3, se pudo comprobar que 62 estudiantes fueron evaluadas de bien pues manifestaron

habilidad en la navegación de los software educativos, lo que representa el 77.5 %, 13 se evaluaron de regular por todavía presentar dificultades en la navegación y tener que aplicársele hasta el segundo nivel de ayuda, lo que representa un 16.25 %, 5 estudiantes se evaluaron de mal, pues presentaron dificultades en la navegación, para un 6.25 %. A las que se les incentiva para que visiten y realicen más actividades con los software educativos.

Por todo lo anteriormente analizado podemos plantear que la propuesta de actividades docentes aplicadas surtió efecto en las estudiantes, contribuyendo a desarrollar en ellas habilidades informáticas.

#### **CONCLUSIONES**

El estudio teórico demostró la existencia de documentos que norman y orientan el tratamiento a esta problemática, los cuales constituyen valiosos recursos para el desarrollo de estas habilidades. En ellos se enfatiza la importancia que tiene para un futuro egresado poseer habilidades informáticas para poder incidir con los niños y niñas que atenderán, pero no contienen como planificar y organizar, en sistema dicho trabajo

El diagnóstico realizado demostró que existen limitaciones relacionadas con el desarrollo de las habilidades informáticas en las estudiantes de primer año de la especialidad Preescolar de la escuela Pedagógica Vladislav Volkov del municipio Cabaiguán, las que se expresan en: insuficiente desarrollo para realizar operaciones básicas con Ventanas, escaso desarrollo para realizar operaciones básicas con Archivos y Carpetas, deficiente desarrollo para interactuar con los software educativo y escaso desarrollo para realizar operaciones con el mouse y el teclado.

La propuesta de tareas docentes elaboradas se proyectan desde las potencialidades y necesidades de los sujetos detectadas en el diagnóstico, asumen la concepción del aprendizaje desarrollador desde su propia estructura, donde la base orientadora permite al estudiante explotar de forma eficiente los software educativos como fuentes de conocimientos que contribuyen a su preparación al asegurar la ejercitación necesaria para la adquisición del conocimiento y las habilidades, presentando diferentes niveles de complejidad siempre crecientes, de forma que se le exija al estudiante un mayor esfuerzo intelectual.

La evaluación de las tareas docentes, permitieron determinar la factibilidad de las mismas incidiendo de manera positiva en las transformaciones deseadas en cuanto al desarrollo alcanzado por las estudiantes de la muestra. Los cambios se observan en los diferentes momentos del proceso docente educativo, donde las estudiantes ponen en práctica los conocimientos obtenidos, tienen más habilidades relacionadas con los diferentes componentes del programa de informática y se muestran más interesadas al interactuar con los software educativos.

#### **RECOMENDACIONES**

Diseñar nuevas tareas docentes que permitan el desarrollo de las habilidades informáticas en los estudiantes de los demás años y especialidades, las que contribuyan al fortalecimiento sistemático para la realización de estas por parte de los estudiantes.

Que se generalice el trabajo por parte de todos los profesores de la escuela, para lograr el desarrollo de habilidades informáticas en los estudiantes.

#### **BIBLIOGRAFÍA**

- 1. Addine, F. (1998). *"Didáctica y optimización del proceso de enseñanza aprendizaje*". La Habana: Instituto Pedagógico Latinoamericano y Caribeño.
- 2. Castellanos, D. (2003).*Aprender y enseñar en la escuela*. La Habana. Editorial Pueblo y Educación.
- *3.* Castro, F. (2006). "Cuba será fortísima en la computación", Acto Oficial de inauguración de los Joven Club, Matanzas. *En Juventud Rebelde 8 marzo.*
- 4. Colectivo de autores. MINED. (2001): ''Introducción a la Computación para Preescolar y Primaria, Programas, Orientaciones Metodológicas y Propuesta Metodológica de las clases", La Habana
- *5.* Danilov M, A y Skatkin M, N. (1985). *Didáctica de la escuela media. La Habana. Editorial Pueblo y Educación.*
- 6. Gallardo, J. (2002). *Los objetivos en función de las habilidades informáticas manipulables*. CD "Colección Futuro"-Informática Básica.
- 7. Garcés, W. (1997). "*El sistema de tareas como modelo de actuación didáctica en la formación de profesores de Matemática-Computación". Tesis de Maestría*. ISP José de la Luz y Caballeros. Holguín.
- 8. Gener, E. et al. (2000) *Elementos de informática básica*. La Habana: Editorial Pueblo y Educación.
- 9. González, N. (2007). "Sitio Web para la preparación metodológica en la formación de habilidades informáticas en el preuniversitario".Tesis en opción al de Master en Nuevas Tecnologías para la Educación. ISP. "Capitán Silverio Blanco". Sancti Spíritus.
- 10.Klingberg L: Introducción a la didáctica General. Editorial Pueblo y Educación, La Habana, Cuba, 1984.
- 11. Labarrere, G. (1999). *Pedagogía*, La Habana, Editorial Pueblo y Educación.
- *12.*Labañino, C. y del Toro, M. (2001) *Multimedia para la Educación*, La Habana. *Editorial Pueblo y Educación*
- 13. MINISTERIO DE EDUCACIÓN, CUBA (1998). "Las Tic y las aportaciones a la sociedad. htm"
- 14.\_\_\_\_\_\_\_\_\_:(1996) *Programa de informática Educativa Período* 1996-2000, Material impreso. La Habana.
- 15.\_\_\_\_\_\_\_\_\_:(2005). *Programa de Informática Educativa de la* República de Cuba. La Habana. Ministerio de Educación. En Soporte magnético.
- 16.Núñez, J. *La ciencia y la tecnología como procesos sociales*. (Documento electrónico).
- 17.Pérez, G. (2002)... [et al.]. *Metodología de la investigación educacional*. Primera parte. La Habana. Editorial Pueblo y Educación.
- 18.Pretrovsky, A. (1980). *Psicología general.* La Habana. Editorial Pueblo y Educación.
- 19. Rodríguez Cuervo M. (1999), et al. *Introducción a la Informática Educativa*. La Habana. Editorial Pueblo y Educación.
- 20.Silvestre Oramas, Margarita. (2000). Hacia una didáctica desarrolladora, Editorial Pueblo y Educación, Ciudad de La Habana.
- 21.Talizina, N. (1987). *La actividad cognoscitiva como objeto de dirección*. En Lecturas de Psicología Pedagógica. Universidad de La Habana. Cuba.

#### **ANEXOS**

**Anexo 1**

#### **Guía de Observación a la evaluación del desempeño de los estudiantes.**

**Objetivo**: Observar el nivel de desempeño relacionado con las habilidades informáticas

Observar si el estudiante es capaz de:

1. Nivel de destreza con los periféricos de la computadora.

Alto: \_\_\_\_\_\_\_ Medio: \_\_\_\_\_\_\_ Bajo: \_\_\_\_\_\_

2. Opera con archivos y carpetas.

Alto: Medio: Bajo:

3. Es capaz de mover, copiar y borrar información.

Alto: \_\_\_\_\_\_\_ Medio: \_\_\_\_\_\_ Bajo: \_\_\_\_\_\_

4. Nivel de destreza con el ratón

Alto: \_\_\_\_\_\_\_ Medio: \_\_\_\_\_\_\_ Bajo: \_\_\_\_\_\_

5. Nivel de destreza con el teclado

Alto: \_\_\_\_\_\_ Medio: \_\_\_\_\_\_ Bajo: \_\_\_\_\_

6. Nivel de independencia en la ejecución de las habilidades básicas como mover, copiar, pegar.

Alto Medio Bajo Regio Alto

7. Navega por los software educativos y realiza actividades informáticas desde los mismos.

Alto: \_\_\_\_\_\_\_ Medio: \_\_\_\_\_\_\_ Bajo: \_\_\_\_\_\_

# **Tabla que representa la guía de observación**

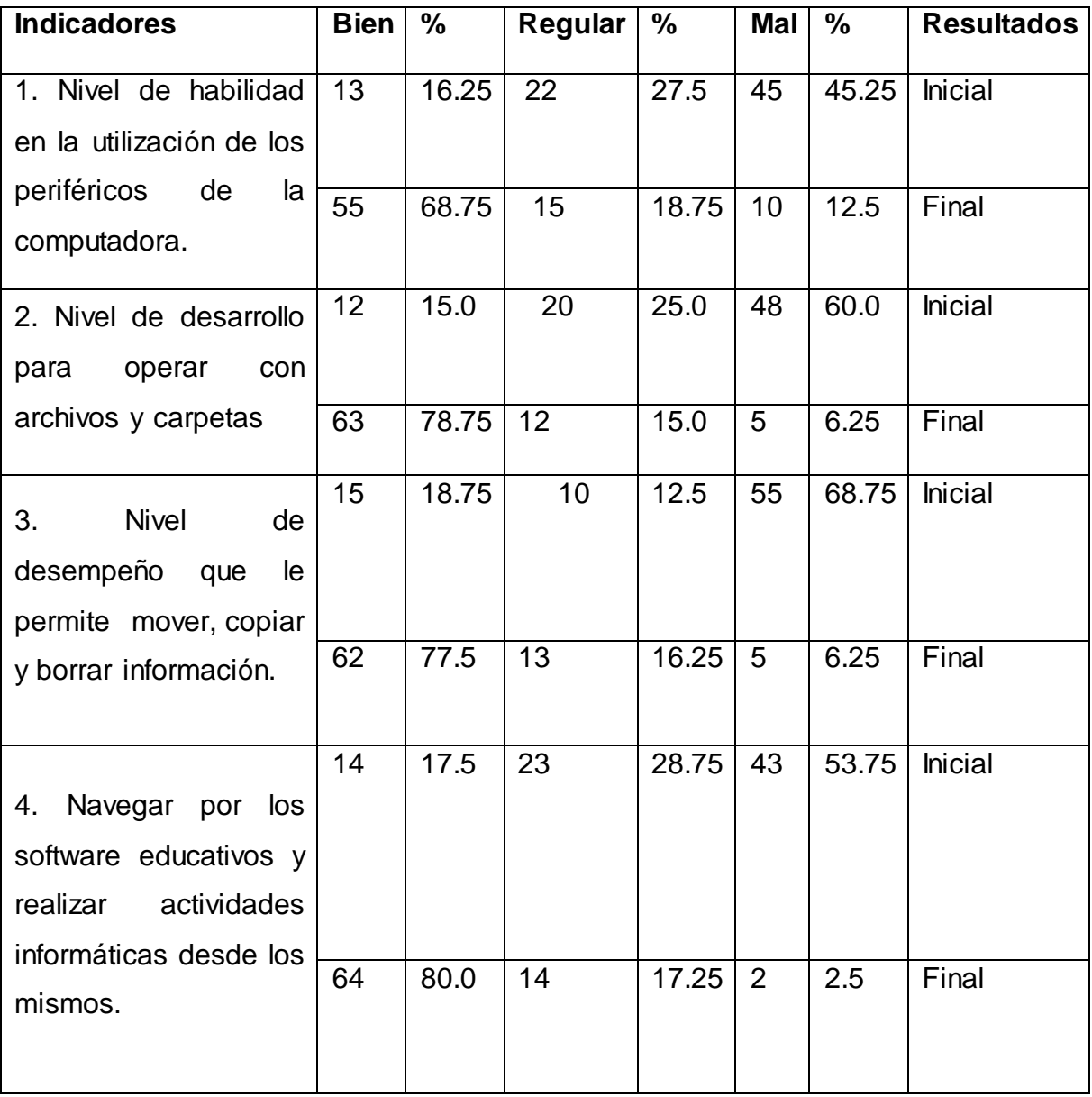

#### **Análisis de los parámetros para evaluar la guía de observación**

• El que realice todas las actividades correctamente, demostrando adecuadamente la habilidad en la utilización de los periféricos; opere correctamente con archivos y carpetas; se desempeñen adecuadamente al mover, copiar y borrar información; así como al realizar una correcta navegación por los software educativos y actividades en los mismos, se le da calificación de **Bien** y se utilizará la letra **B**  como identificador**.**

• El que realice alguna de las actividades, demuestre habilidad en la utilización de los periféricos; presente dudas al operar con archivos y carpetas; se desempeñen adecuadamente al mover, copiar, pero al renombrar no lo hace de manera adecuada; realizara una correcta navegación por los software educativos, pero para las actividades en los mismos hay que brindarle niveles de ayuda, se le da calificación de **Regular** y se utilizará la letra **R** como identificador**.**

• El que realice alguna de las actividades, demuestre poca habilidad en la utilización de los periféricos; presenta dificultad al operar con archivos y carpetas; su desempeño al mover, copiar y borrar información es pobre; realizara en ocasiones una incorrecta navegación por los software educativos, y en actividades hay que brindarle hasta un tercer nivel de ayuda, se le da calificación de **Mal** y se utilizará la letra **M** como identificador**.**

#### **Anexo 2**

#### **Prueba Pedagógica**

**Objetivo**: Identificar las dificultades que presentan en las habilidades informáticas los estudiantes de primer año de la escuela pedagógica Vladislav Volkov del municipio Cabaiguán.

Estimados estudiantes a continuación se le presenta una serie de habilidades para realizar de forma práctica en la computadora, se les pide que realice todas las que pueda. El resultado de la evaluación no tiene influencia en su desempeño como estudiante.

Ejercicios.

- 1. Enciende la computadora.
- 2. Visualiza la ventana Mi PC.
- 3. Maximiza la ventana Mi PC
- 4. Restaura La ventana Mi PC.
- 5. Abre papelera de reciclaje.
- 6. Maximiza Papelera de Reciclaje.
- 7. Opera con ambas ventanas
- 8. Abre el Explorador de Windows
- 9. Abre el Explorador de Windows, través del botón inicio.
- 10. Abre el Explorador de Windows, utilizando el teclado.
- 11. Abre el Explorador de Windows, a través de la ventana Mi PC.
- 12. Crea una carpeta en la ventana Mis documentos con el nombre del estudiante.
- 13. Abre el Software Convicciones de la "Colección Futuro"
- 14. Realiza los ejercicios del 1 al 6 del contenido de Historia.

15. Escribe un texto sencillo en Microsoft Word con el título: Mi familia, en negrita subrayado y centrado en letra Arial 14. Guárdalo en la carpeta Preescolar. Abre un documento en blanco, copia y pega lo escrito anteriormente y cambia el nombre al documento.

# **Tabla que representa la prueba pedagógica**

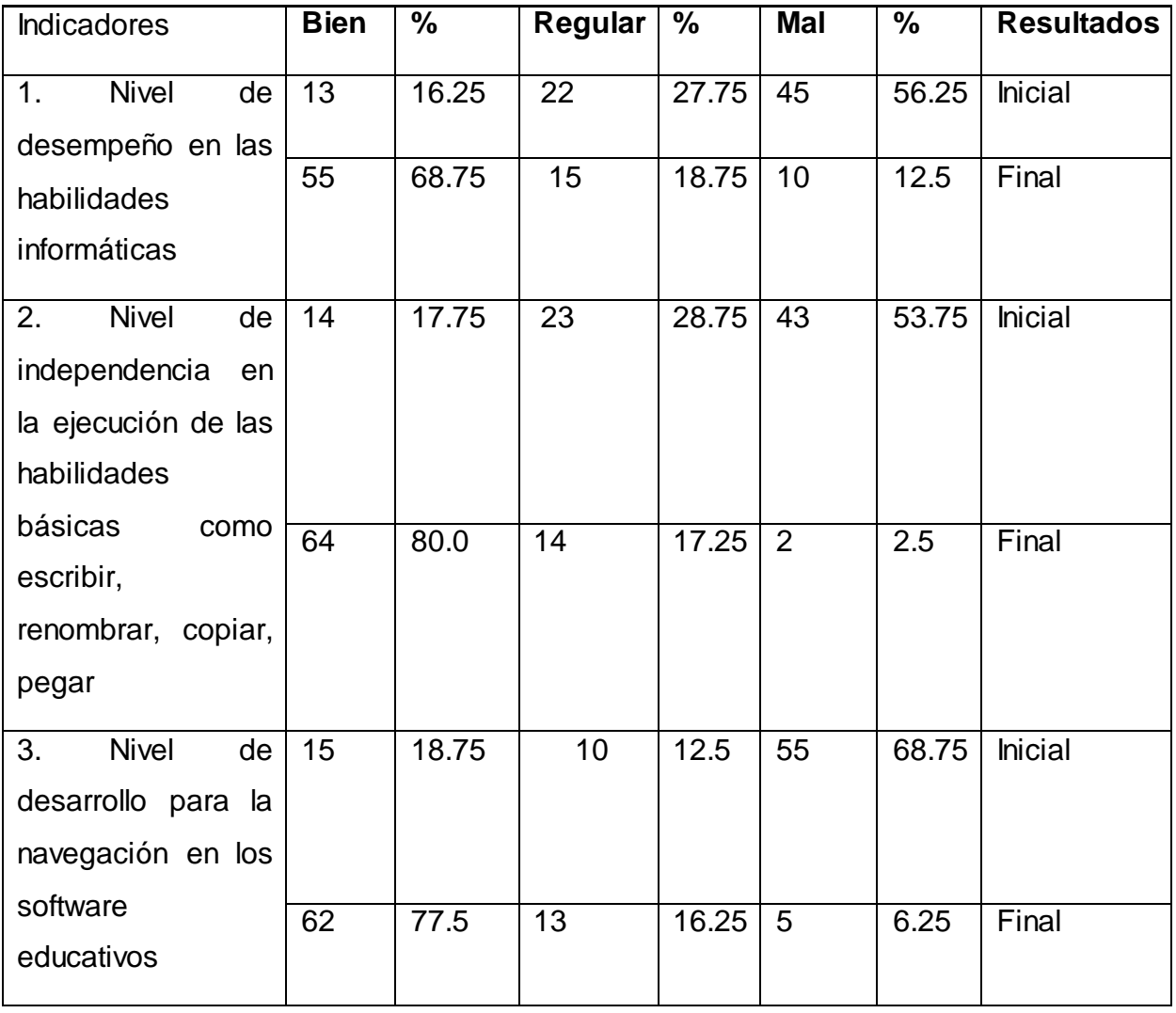

#### **Análisis de los parámetros para evaluar la prueba pedagógica**

• El que demuestre mediante la realización de las actividades un adecuado nivel de desempeño en la habilidades informáticas, sean independientes en la ejecución de las habilidades básicas como escribir, renombrar, copiar, pegar, sepan navegar por los software educativos sin ayuda, se le da calificación de **Bien** y se utilizará la letra **B** como identificador.

• El que demuestre mediante la realización de las actividades poco nivel de desempeño en la habilidades informáticas, necesiten ayuda en la ejecución de las habilidades básicas como escribir, renombrar, copiar, pegar, presentan dificultad al navegar por los software educativos, se le da calificación de **Regular** y se utilizará la letra **R** como identificador.

• El que posea pocas habilidades informáticas, necesite ayuda al realizar las actividades, necesiten hasta un tercer nivel de ayuda en la ejecución de las habilidades básicas como escribir, renombrar, copiar, pegar, presentan dificultad al navegar por los software educativos, se le da calificación de **Mal** y se utilizará la letra **M** como identificador.